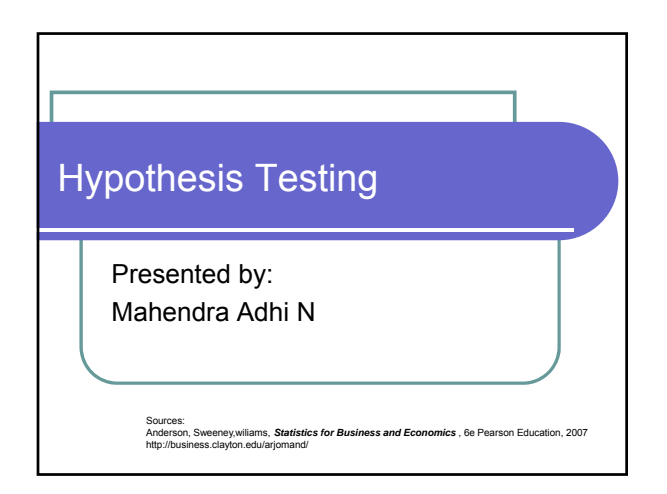

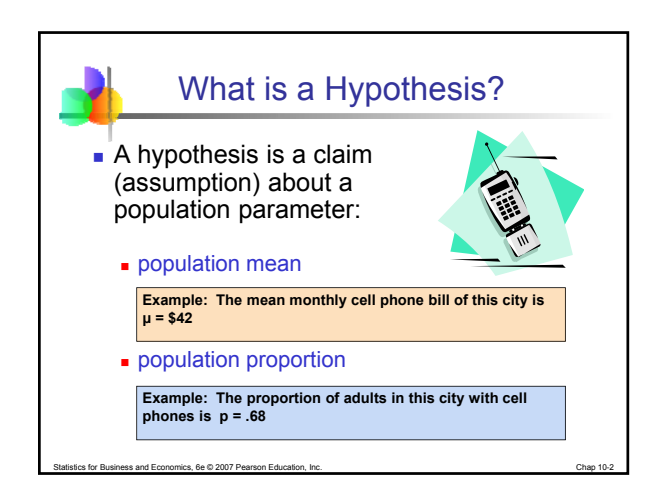

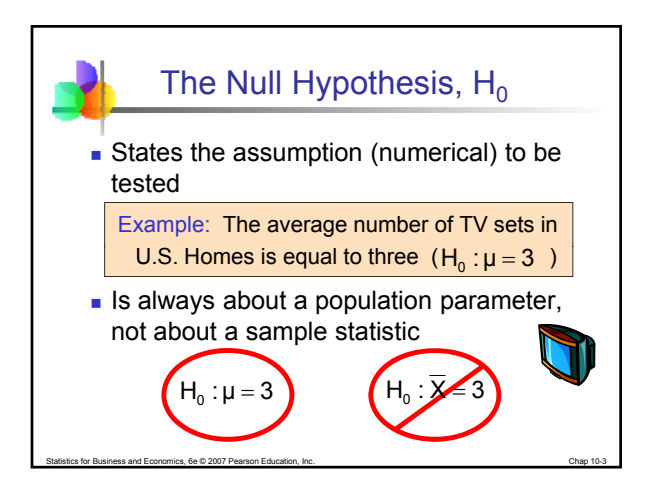

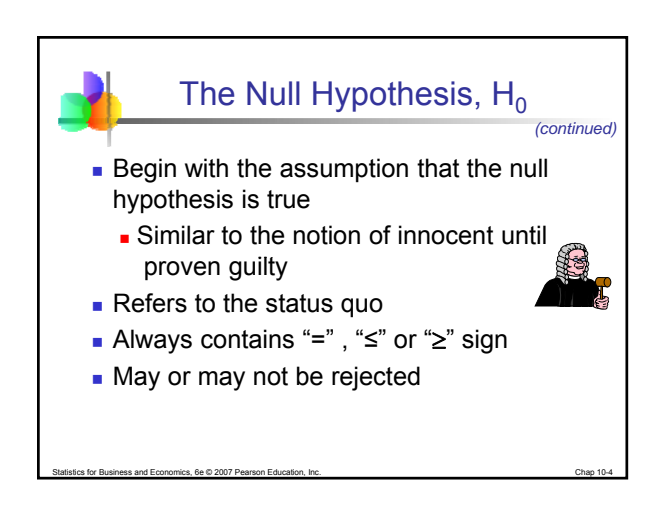

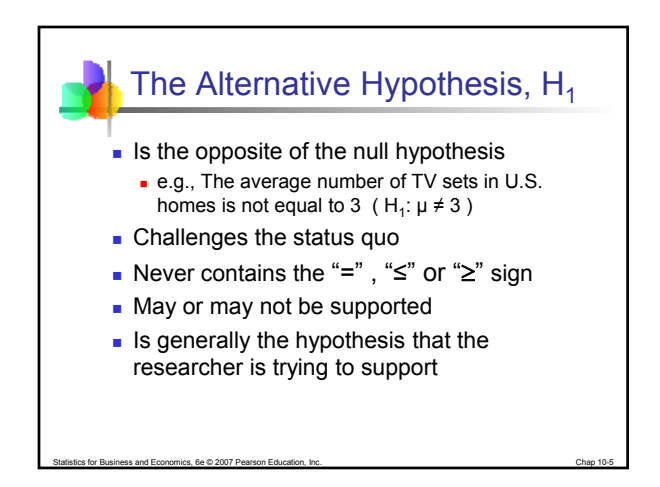

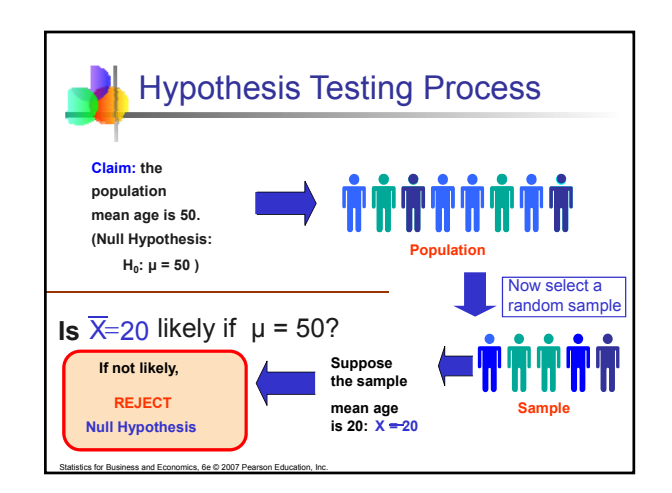

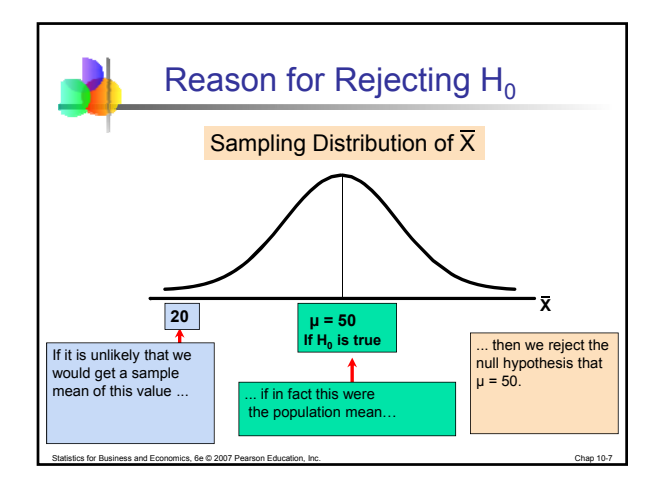

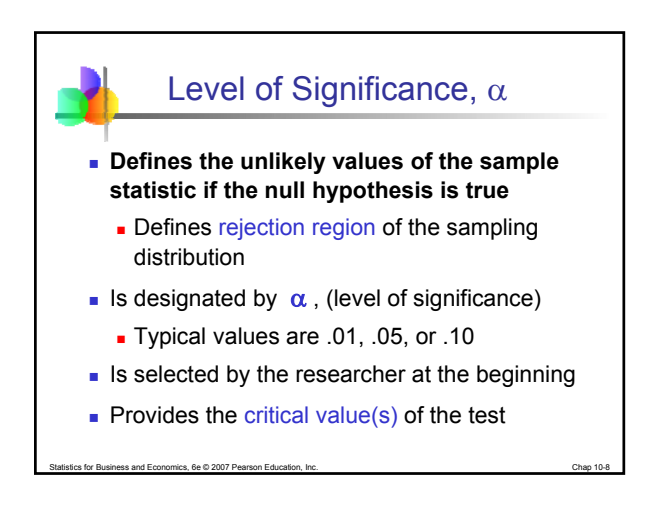

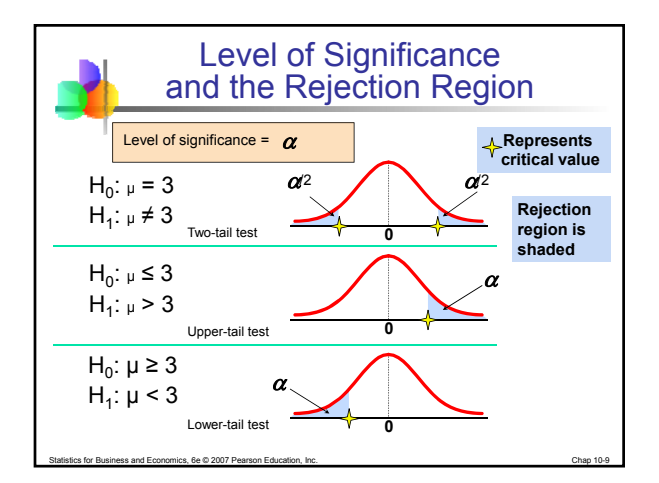

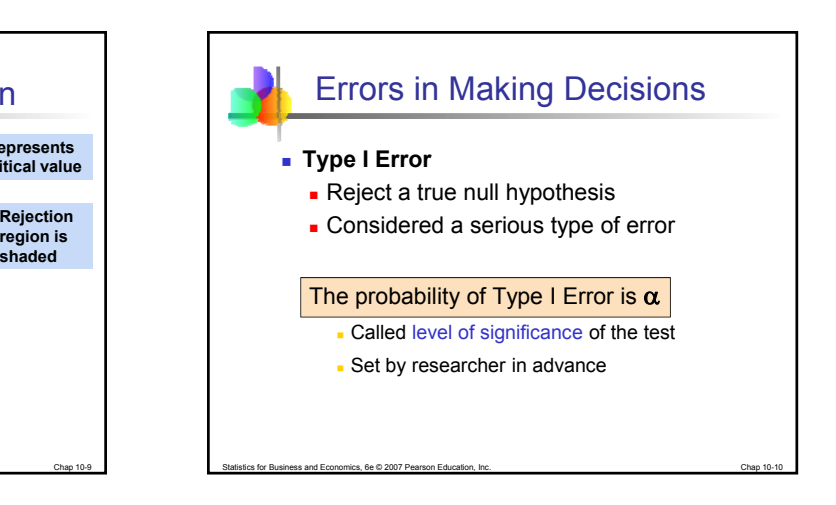

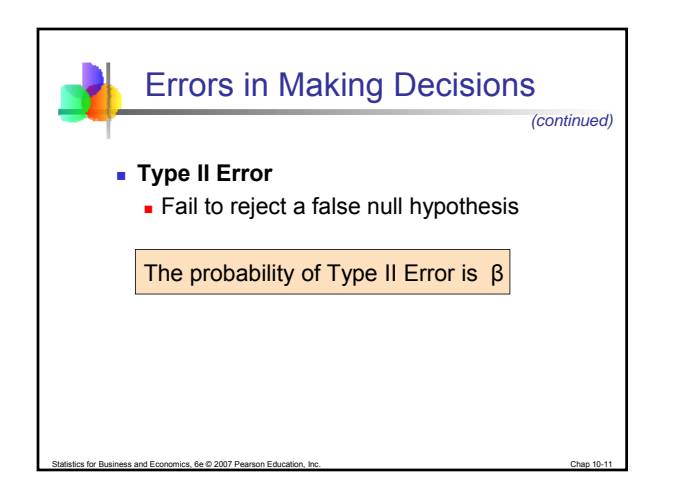

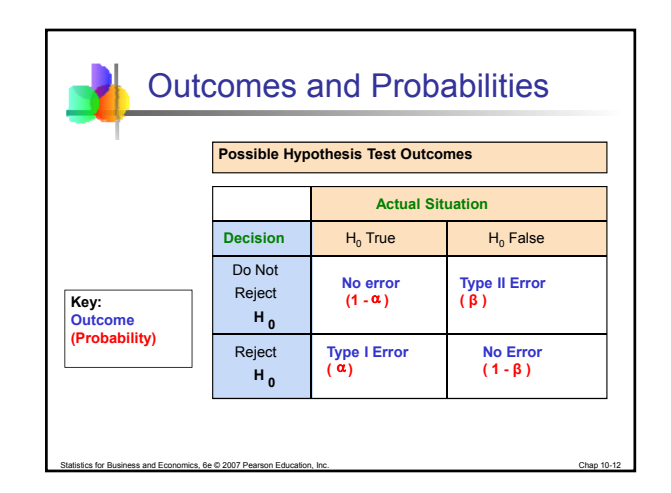

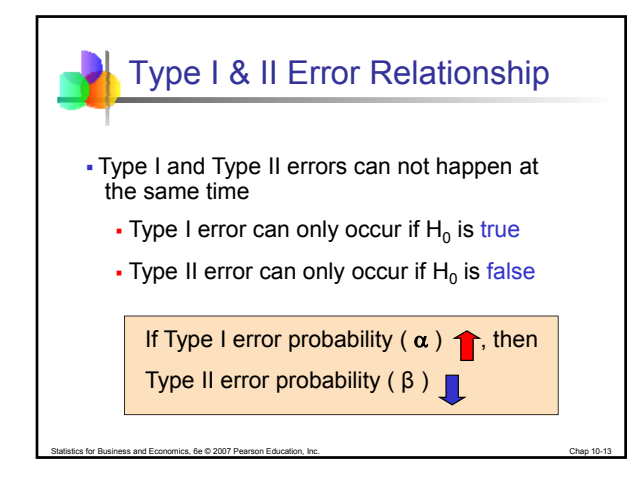

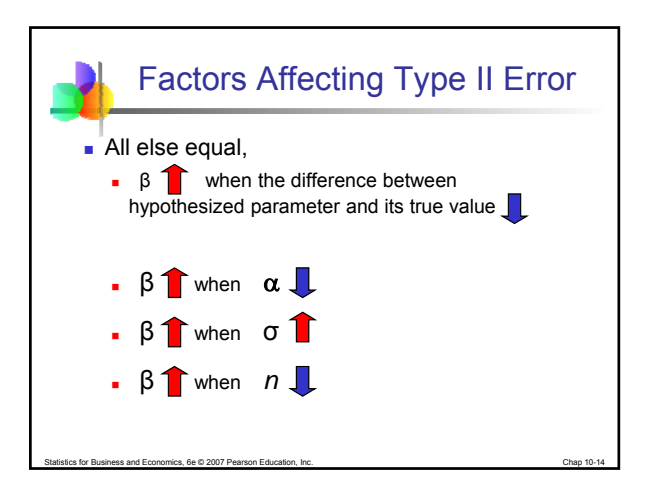

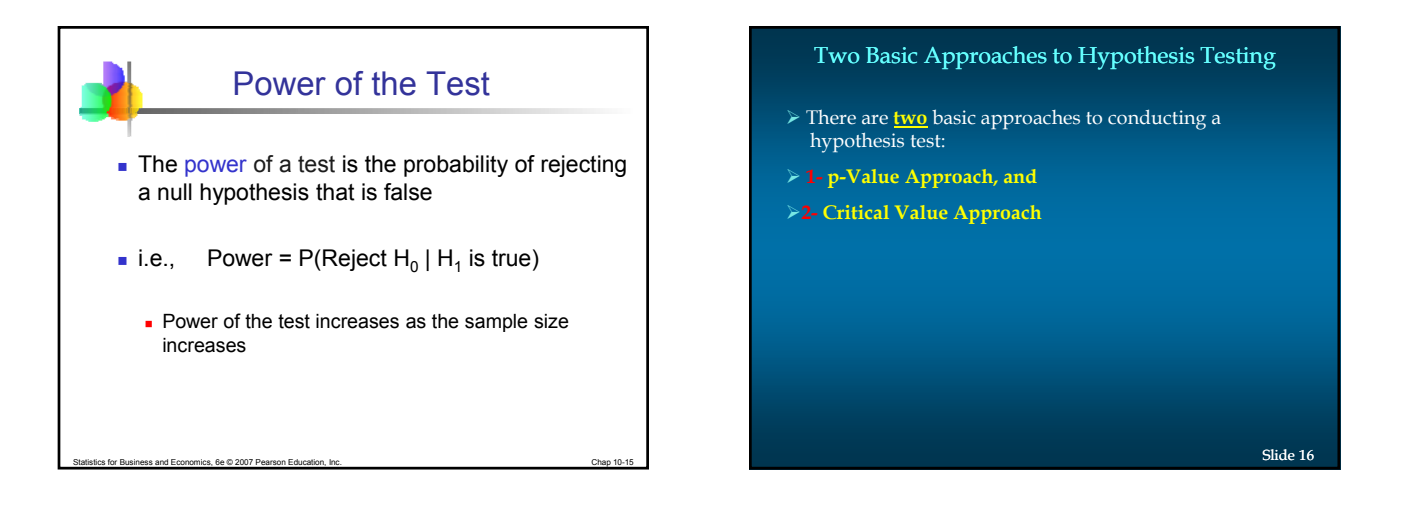

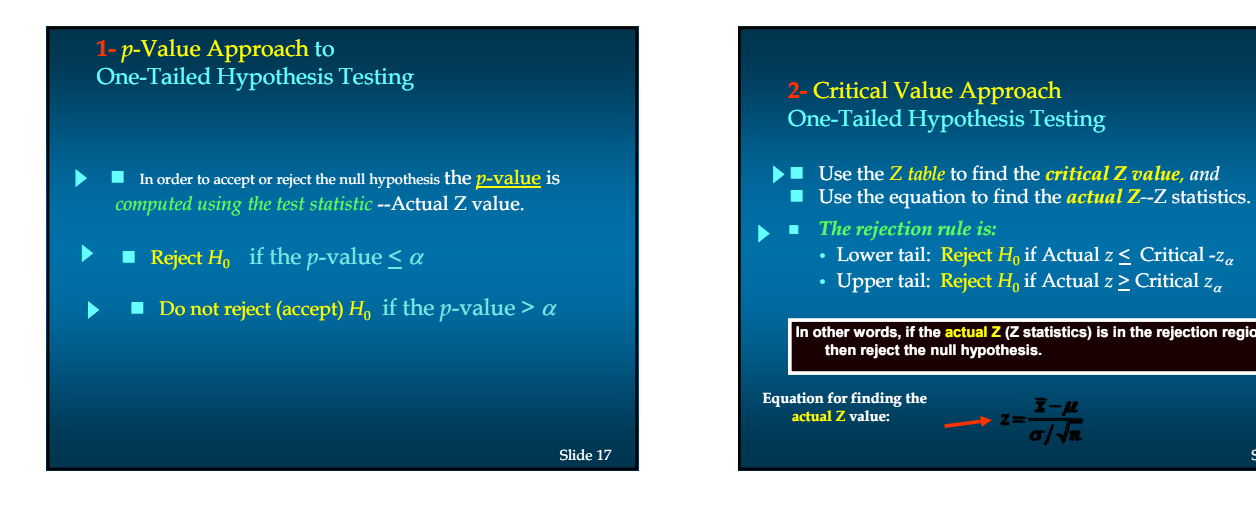

© Mahendra Adhi Nugroho, M.Sc, Accounting Program Study of Yogyakarta State University For internal use only!

Slide 18

μ

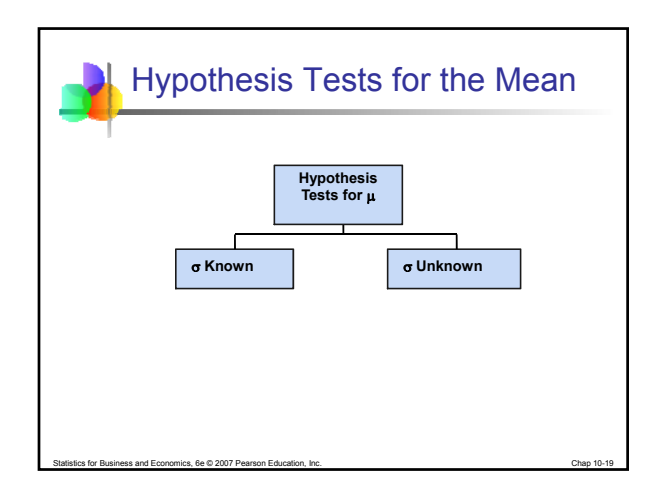

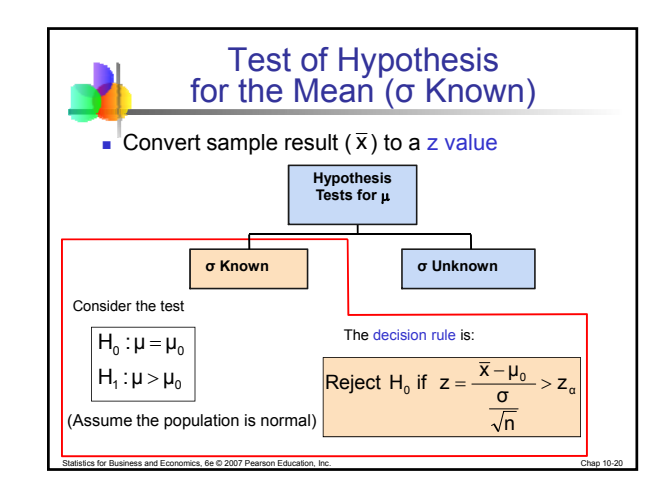

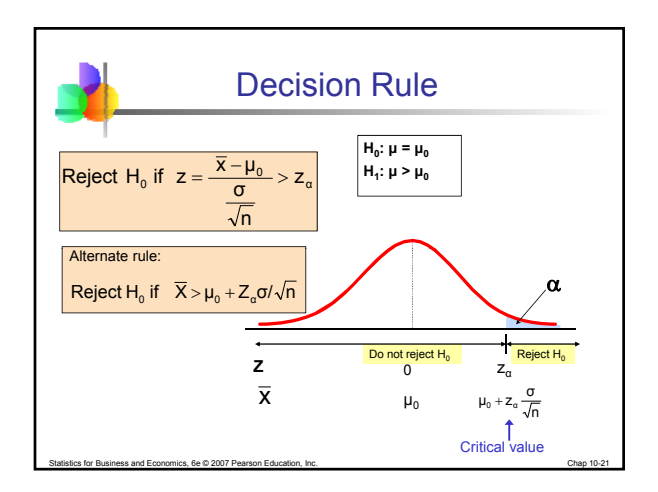

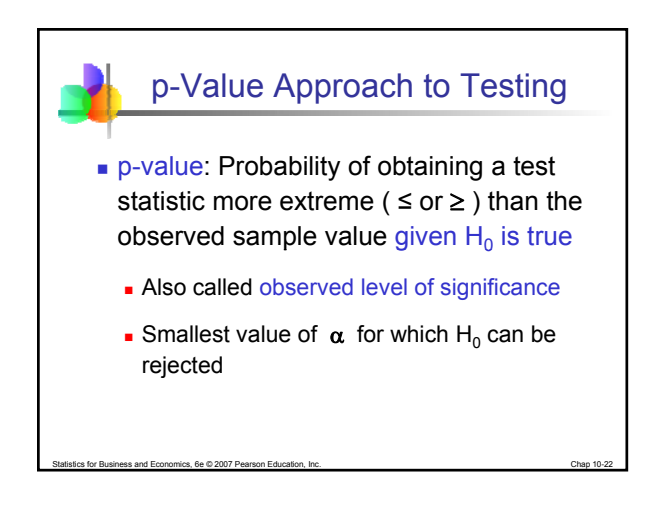

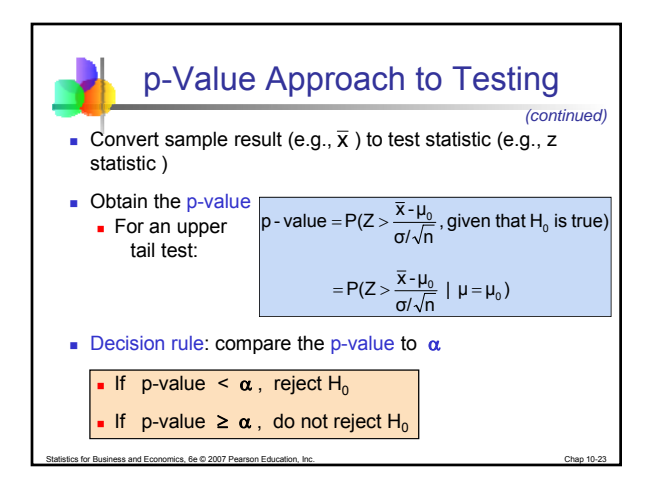

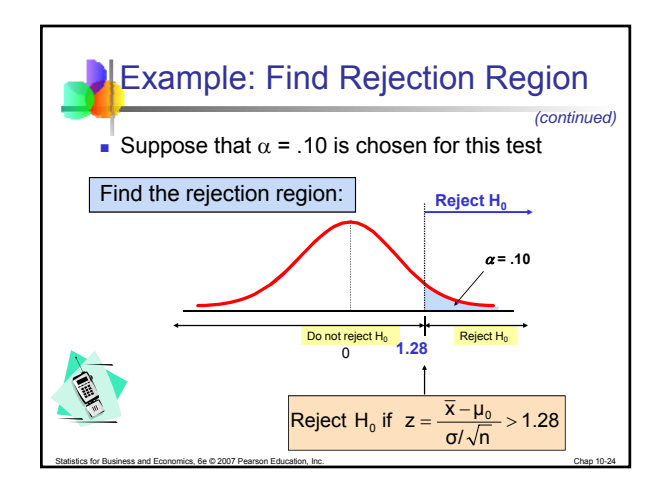

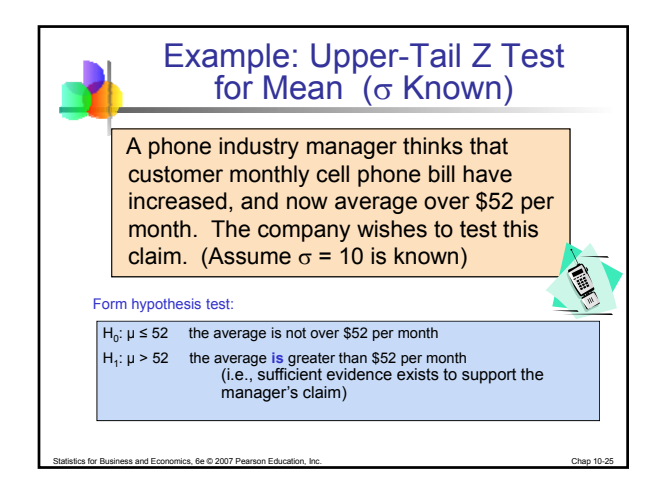

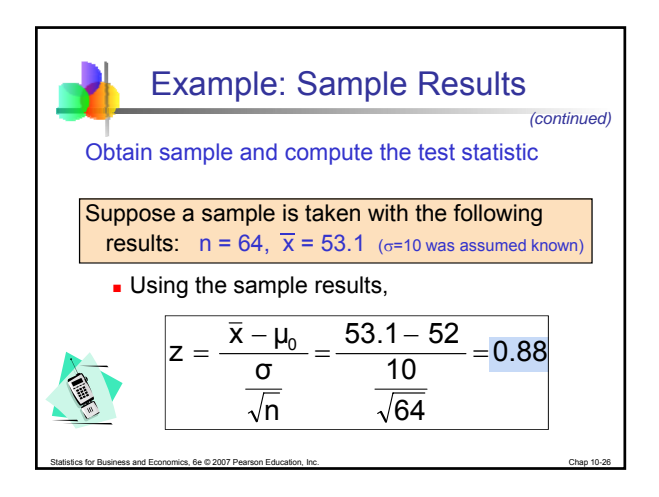

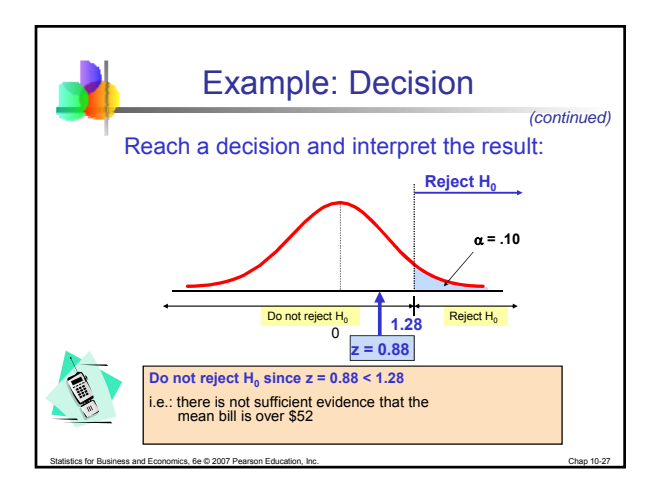

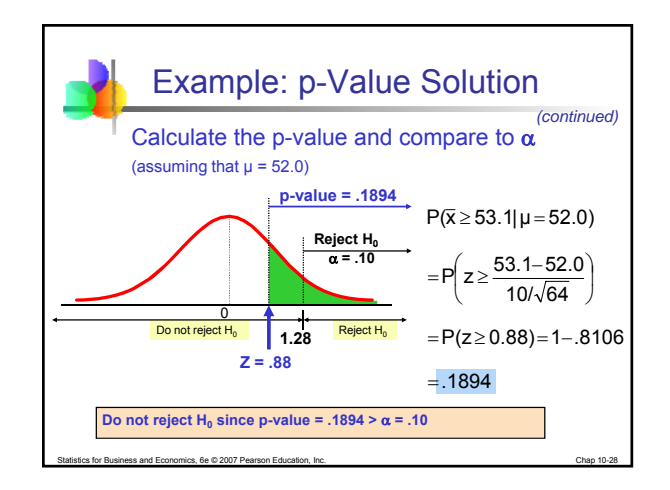

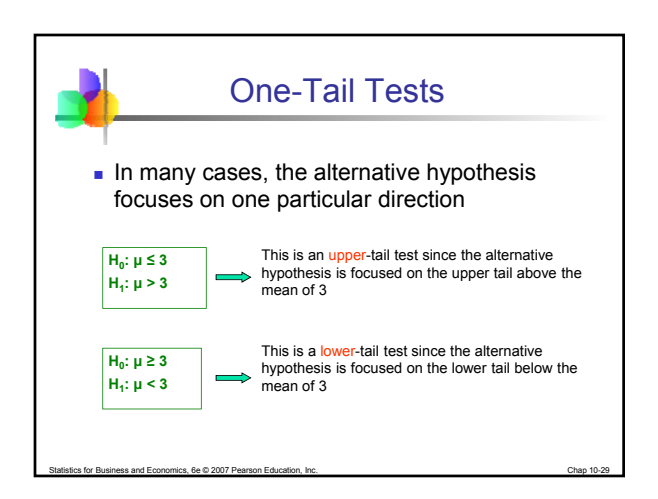

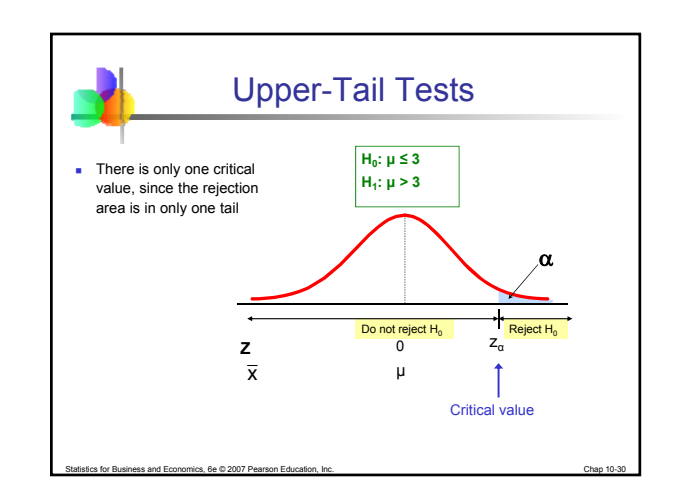

© Mahendra Adhi Nugroho, M.Sc, Accounting Program Study of Yogyakarta State University For internal use only!

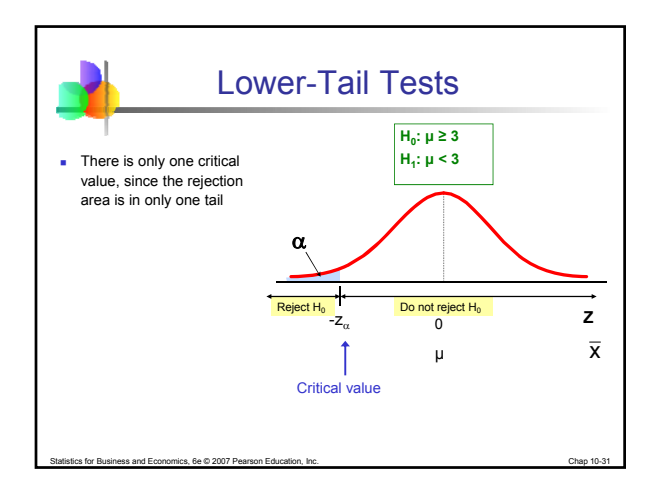

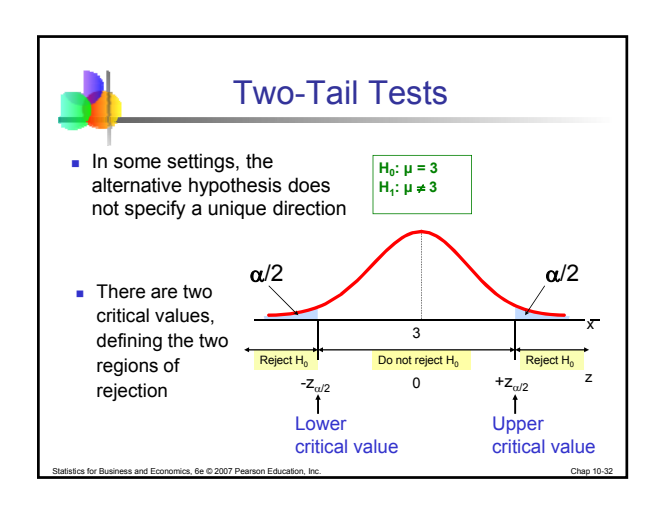

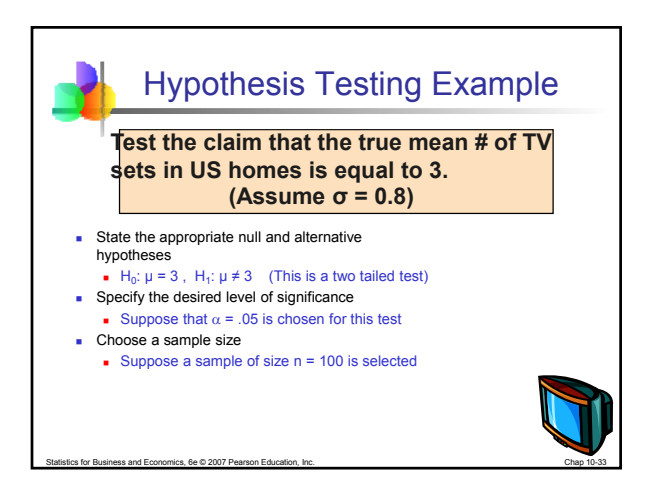

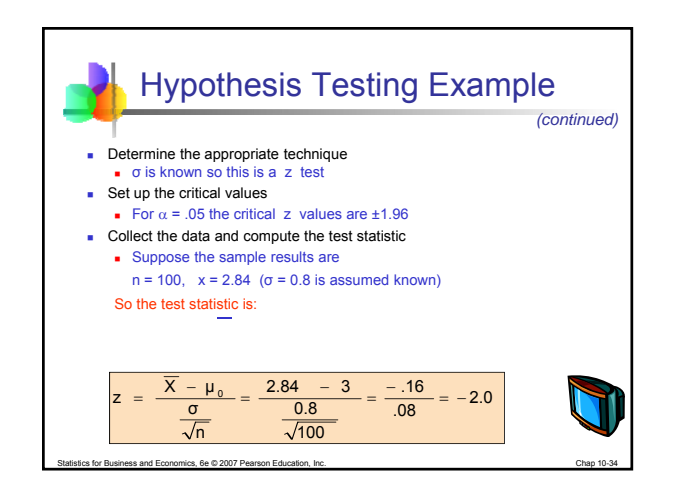

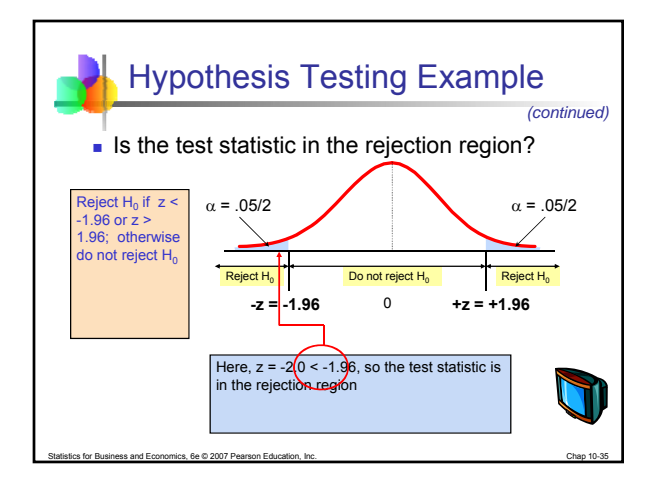

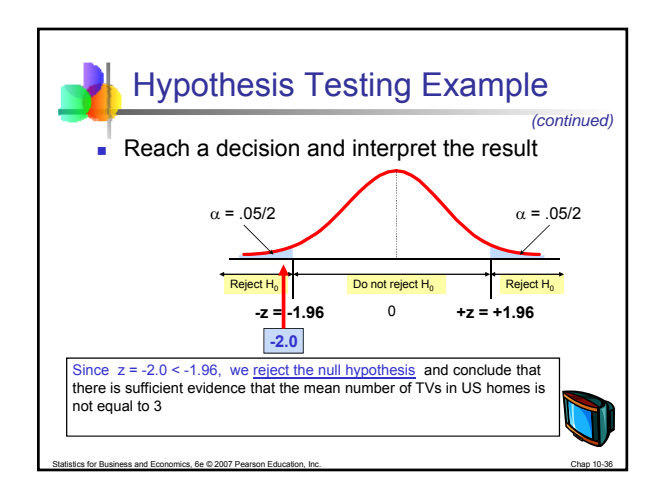

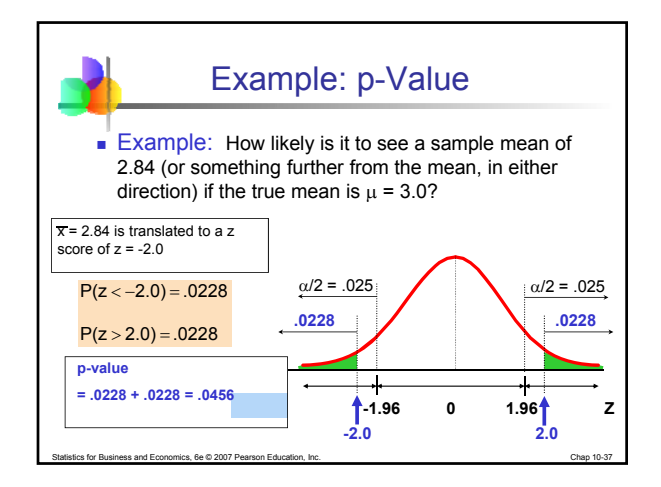

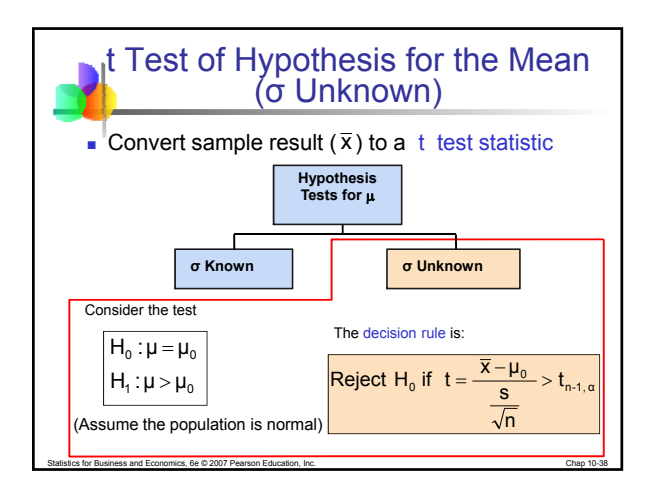

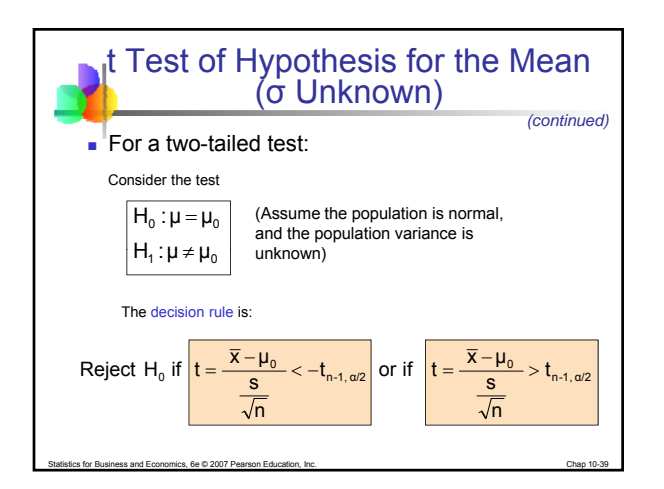

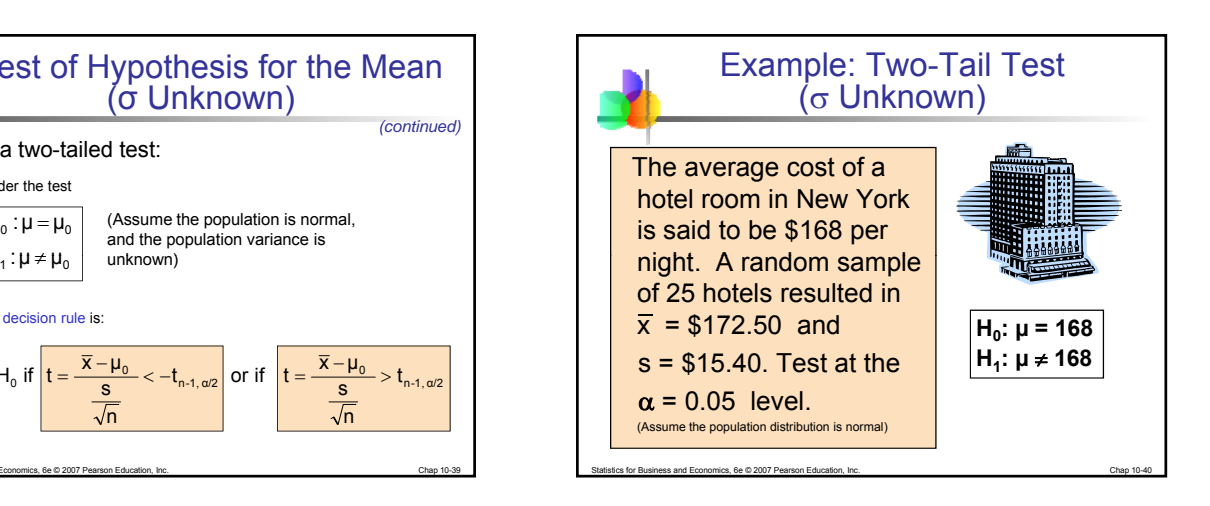

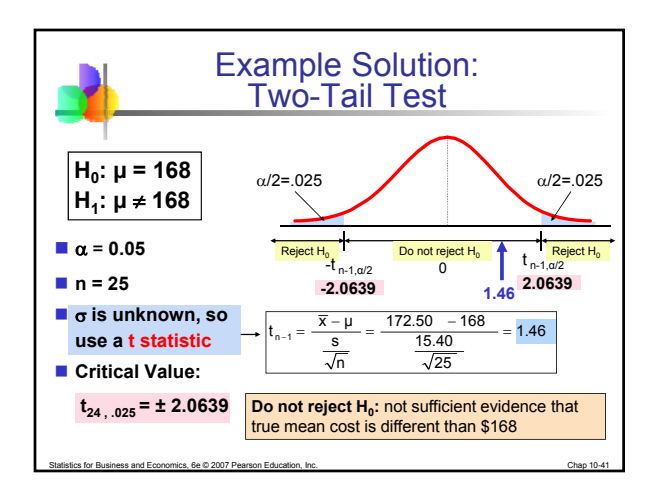

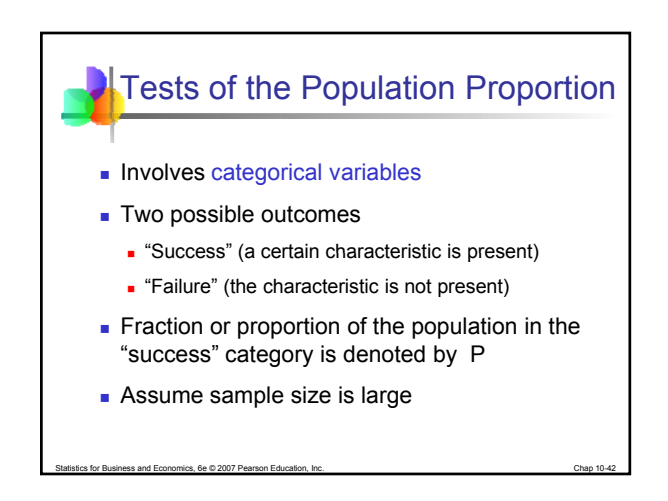

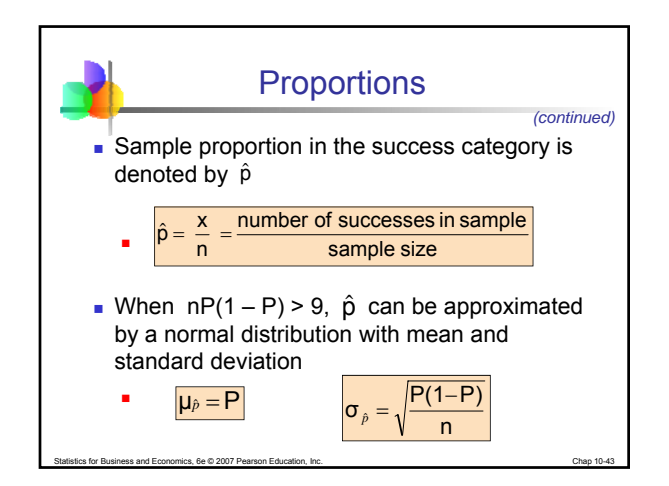

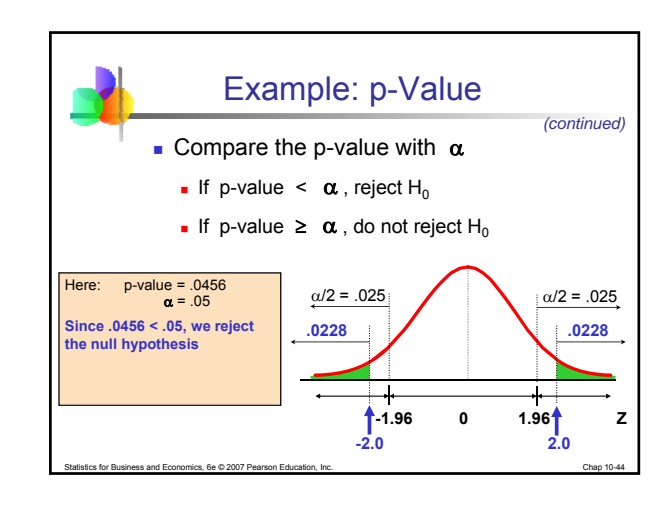

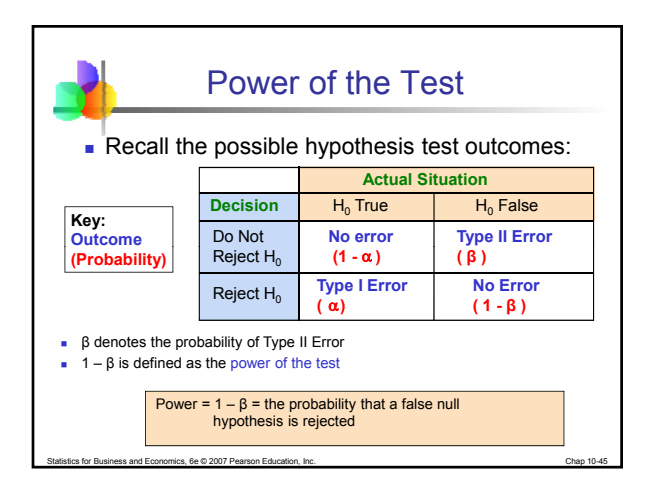

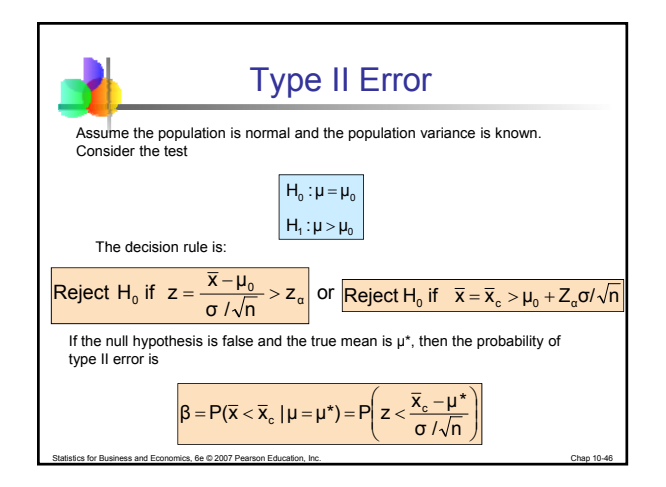

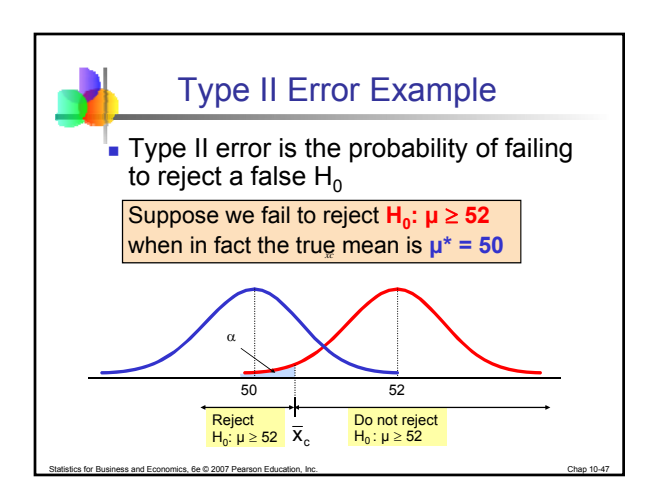

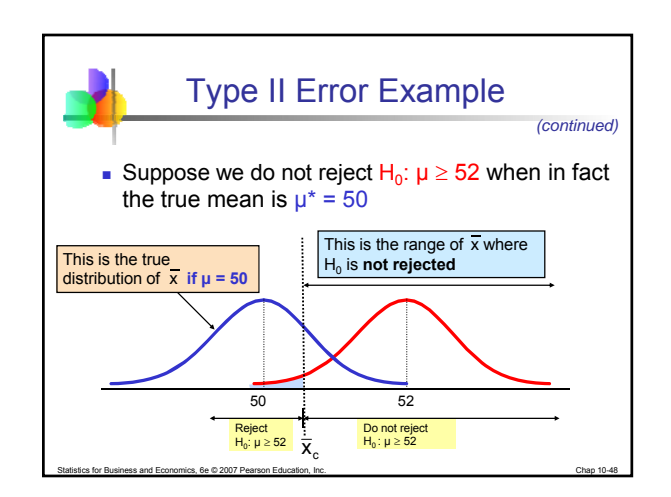

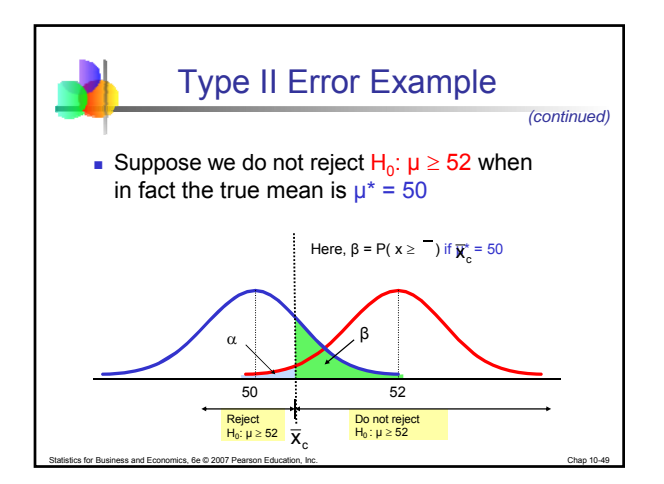

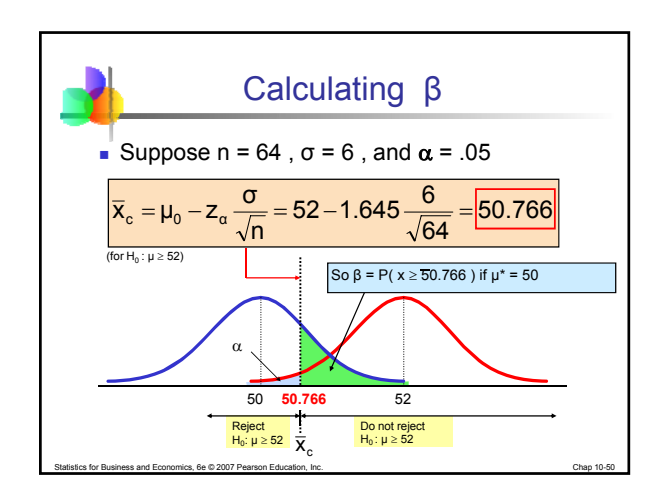

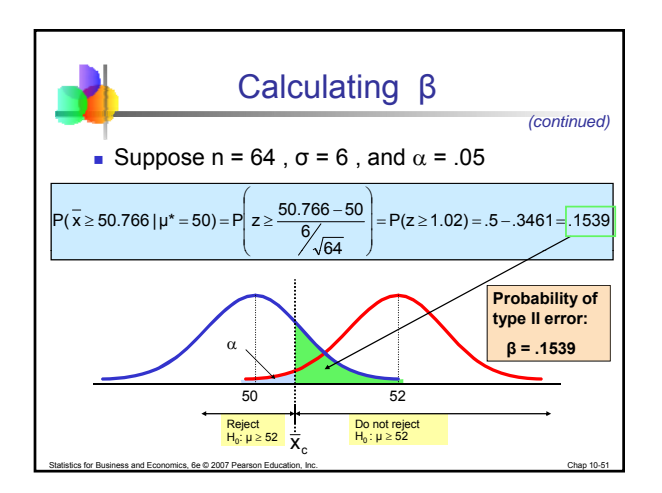

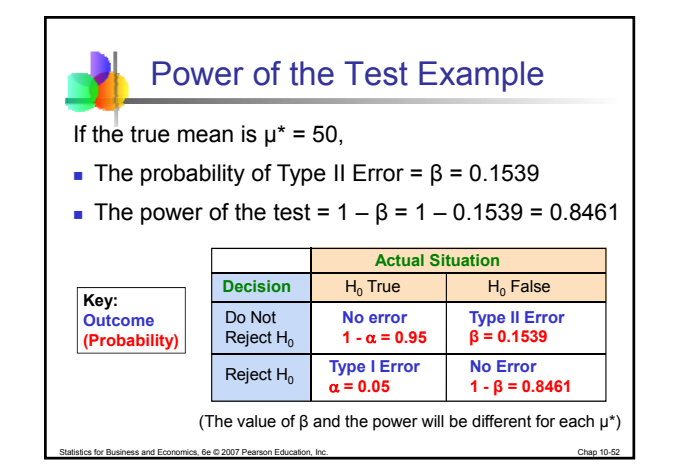

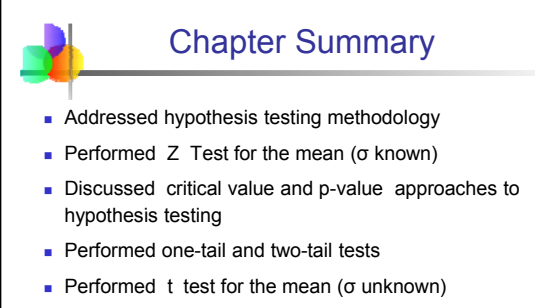

- **Performed Z test for the proportion**
- Discussed type II error and power of the test

Statistics for Business and Economics, 6e © 2007 Pearson Education, Inc. Chap 10-53

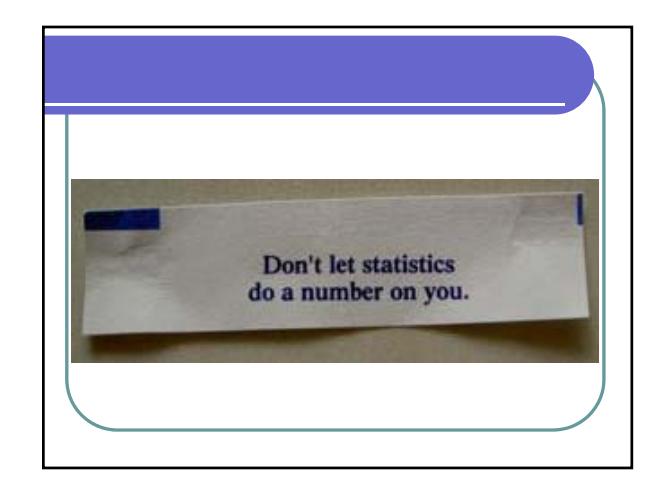